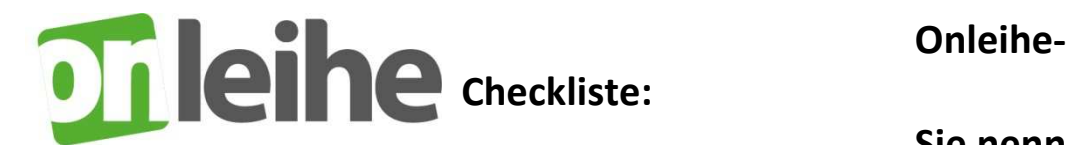

 **Sie nennen Ihr** 

## **Anliegen. Wir helfen.**

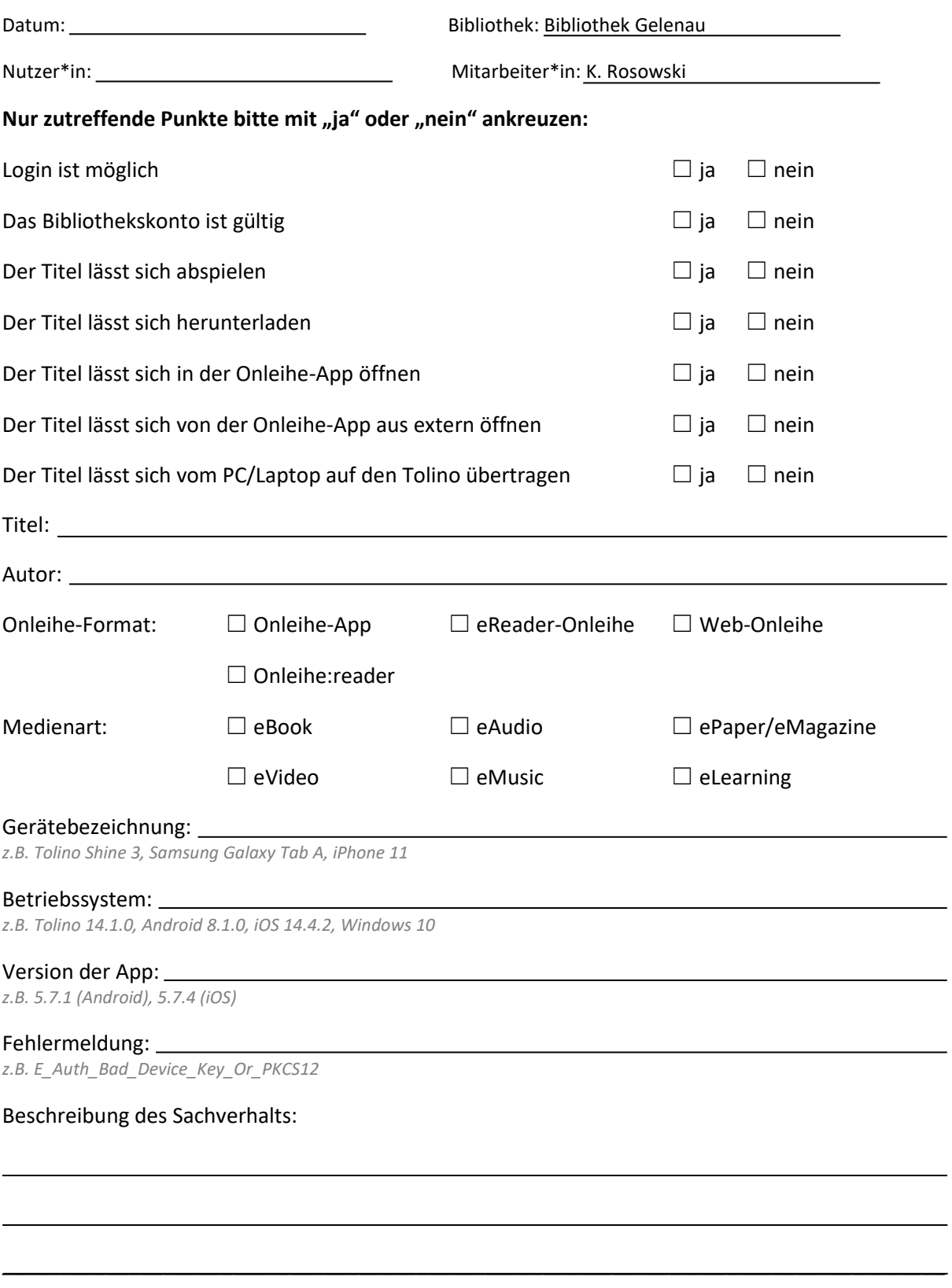

Haben Sie die Checkliste vollständig ausgefüllt? Dann einfach bei Ihrer Bibliothek einreichen. Schauen Sie auch auf unserer Hilfe-Seite unter hilfe.onleihe.de vorbei.